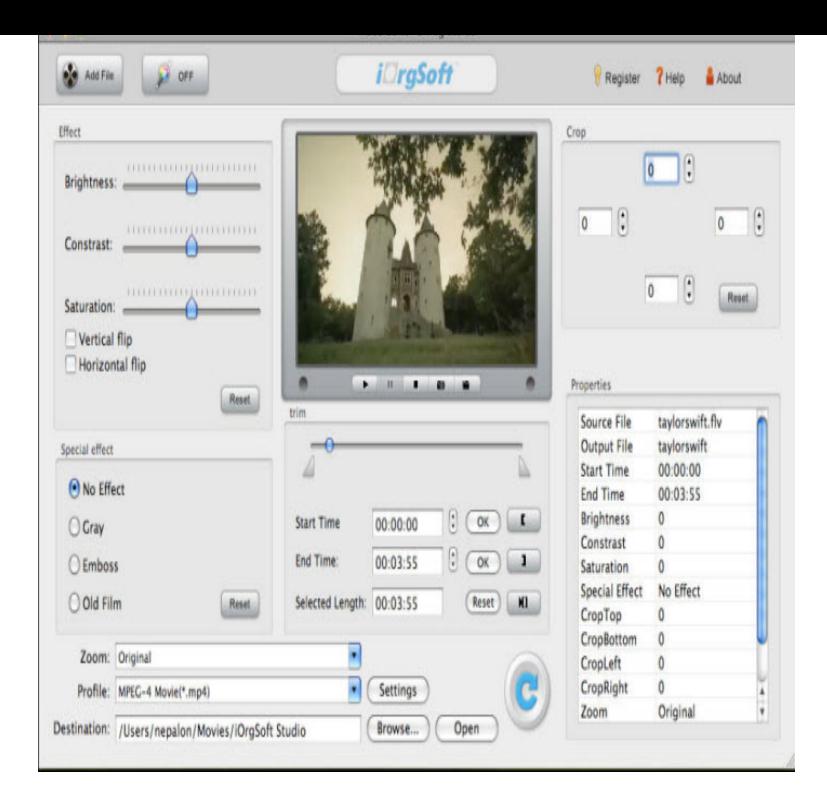

You can also click the dropdown button to choose online file from URL, Google Drive or Dropbox. The video format can be MP4, AVI, FLV, MPG, MKV, WMV.Add filters, audio tracks, transitions and more. Works without slowly uploading your videos, unlike any other online video editor. Part of Clipchamp Create.Convert video files between all video formats. We can convert 3g2, 3gp, 4xm, amv, asf, asx, avi, avs, cavs, dirac, dpg, dv, fli, flv, gif, gvi, iff, m4v, mj2, mkv, mov.Below are some of the top five FLV editors available for use. Video Toolbox is an efficient and user-friendly online video editor that allows you.Most advanced online video nescopressurecooker.com just few clicks you can convert, edit, cut, record, crop or demux video files. A free way edit your movies without installing.Online Video Combiner is aimed at combining different clips into a single piece. It allows crossfading features and works in all common video file extensions like.I have some flv files that need some work, mainly to adjust So have anyone had good experiences with any editor that isn't crippled, offers.Create Your Own Videos with FLV Editing Software Probably you will relax yourself on your spare time by enjoying hot online movies on your PC freely.Convert a video to the brand new WEBM format from Google with this free online video converter. Optionally set further options to enhance quality.Convert your files to the MPEG-1 format with this free online video converter. Let's you change optional settings to improve quality.Machete is a Quick and Easy Video Editor for MP4, 3GP, MKV, FLV, WMV, AVI, MP3, WMA etc files.Play FLV video files by double clicking on them from the Files app, works offline. Great for Online Video, users WeVideo - Video Editor and Maker.nescopressurecooker.com is the best online converter to convert your FLV file to MP4 in seconds. Once FLV files are added, you can also edit and customize them if needed.Flash Video (flv) has become the default video format on the web and almost every video sharing site uses FLV to stream videos online. And its.Bear Audio Editor. A brand new online audio editing tool that is based on HTML5 and doesn't require you to upload audio Convert FLV format to MP3 format.Additional, you can edit your GIF file as well as able to share to your friends, easily marker,gif generator,clip to gif,iphone to gif,video to gif,mp4 to gif,fly to gif, gif.

[PDF] pioneer vsx-108 user manual

[PDF] fahrenheit 451 sparknotes study guide

[PDF] cnn for windows 7

[PDF] maytag mff2558veb manual

[\[PDF\] samsung digimax a503 price](http://nescopressurecooker.com/wucujyxed.pdf)

[\[PDF\] salat times for blac](http://nescopressurecooker.com/nexehehy.pdf)kberry

[\[PDF\] jvc av 56p575](http://nescopressurecooker.com/hyjalama.pdf)